## **Here is my project:**

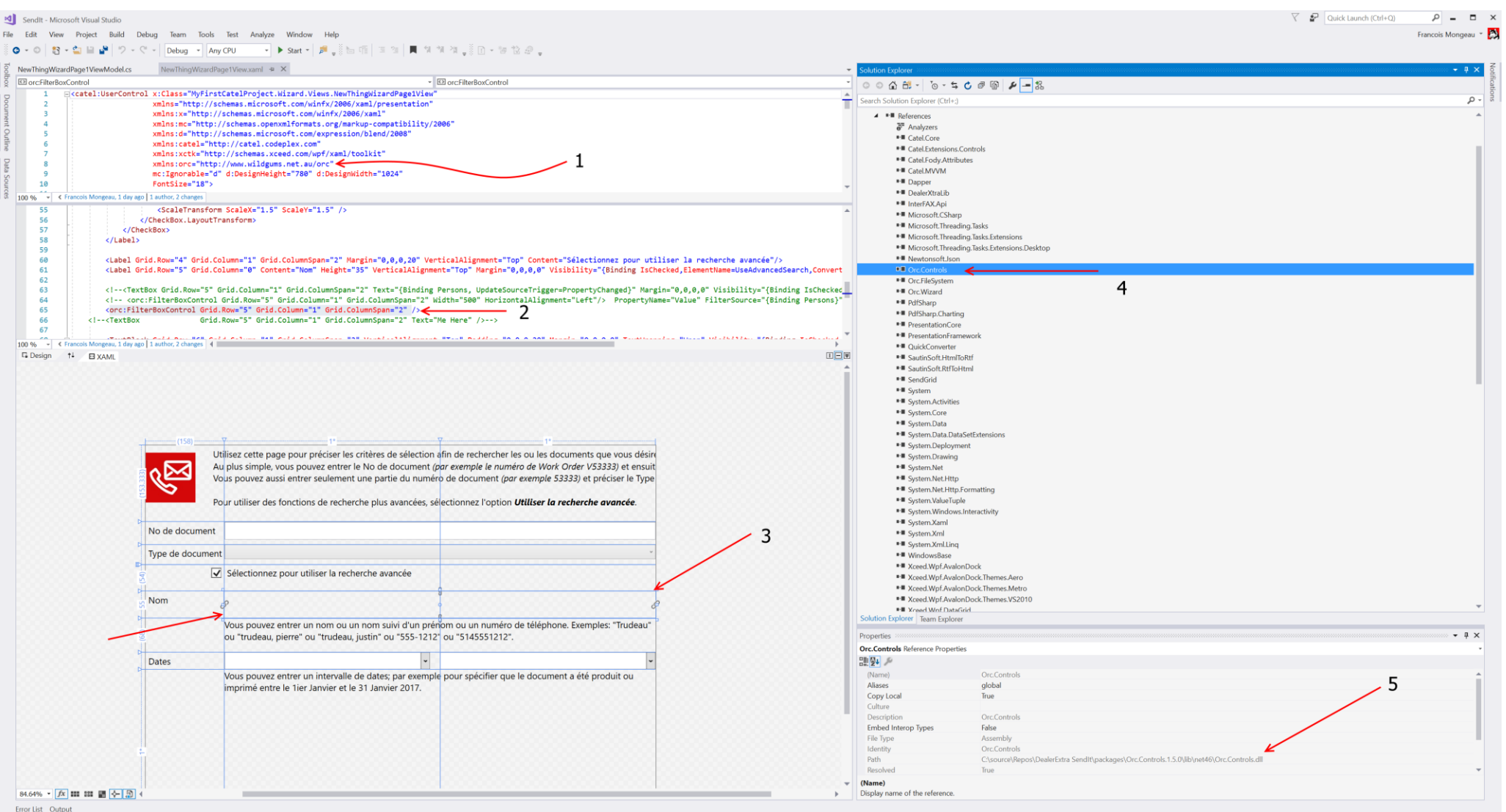

As you cans see: (1) the namespace is referenced, (2) the orc:FilterBoxControl is selected, (3) the designer shows the outline of the text box but does not show the text box itself, (4) it looks to me like I have the right reference to the Orc.Controls and (5) I tried many of the available versions.

The issue is that the text box does not show – neither in design mode nor in run time.

## As a test, I replaced the orc control by a text box:

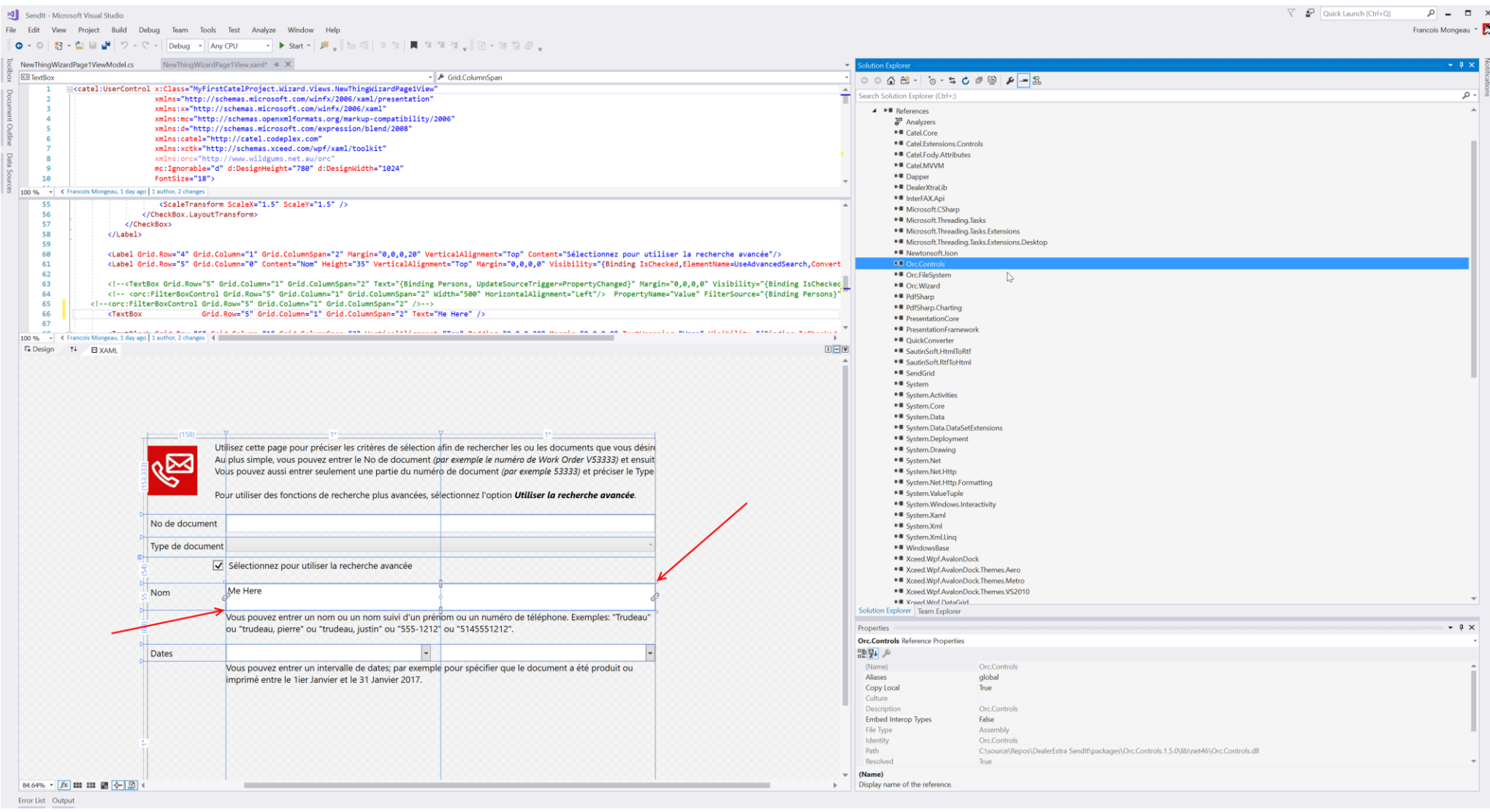

… when I use a regular text box, it does show as expected.

## In the example for the orc:FilterBoxControl:

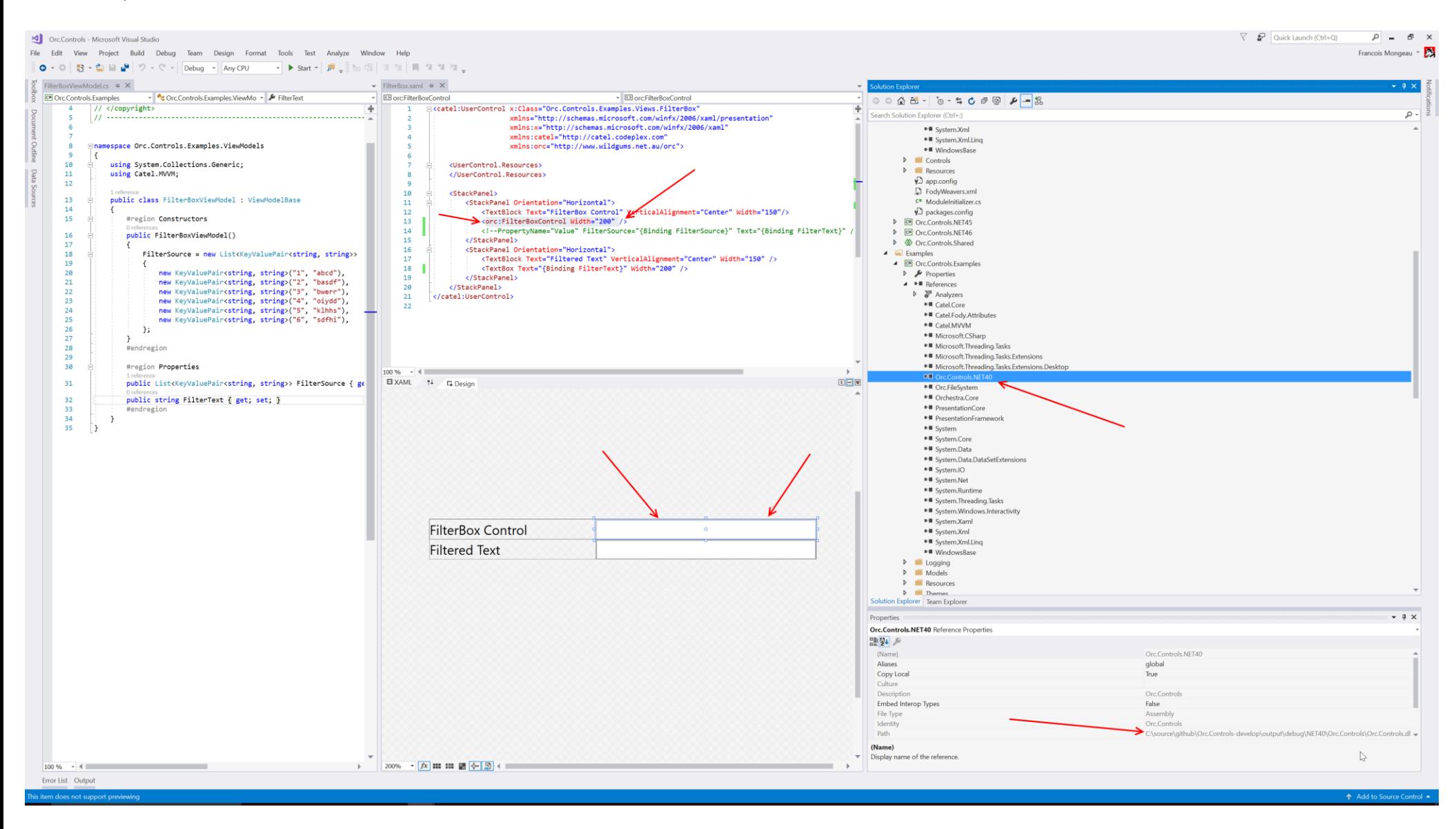

The text box does show as expected.

What am I doing wrong? What's the difference between the two projects? (I'm using VS2017 for both).